## DAWAN

Plande la formation

[www.dawa](https://www.dawan.fr)n.fr

# Formation Dreamweaver Avancé : HTML5/CS Javascript et Responsive Design

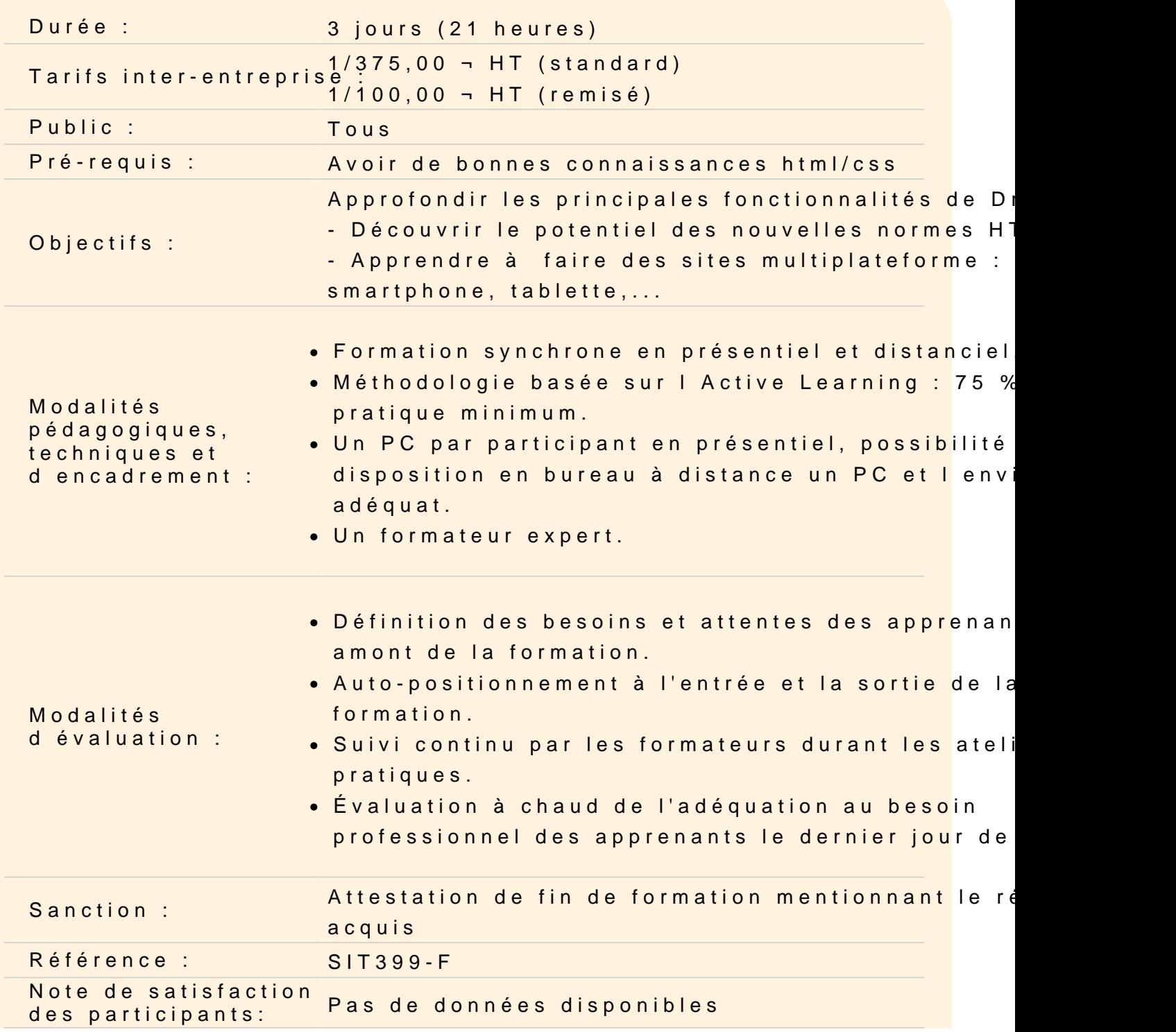

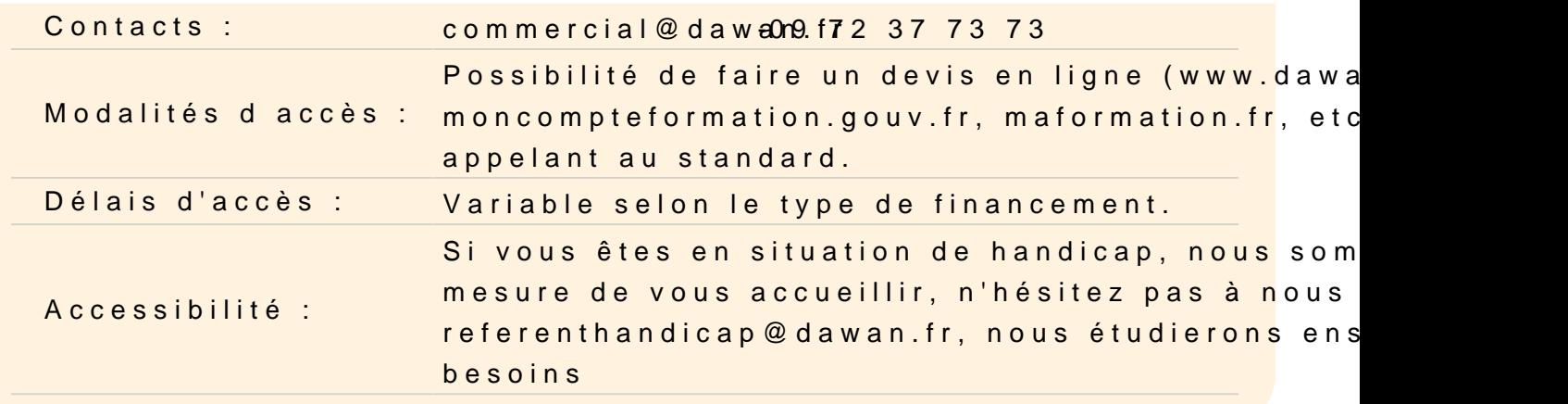

#### Introduction

Présentation de Dreamweaver CC Présentation des produits Adobe Découvrir le cloud Computing avec Dreamweaver CC Créer son Adobe ID Panorama des outils de création de pages web Rappels des normes XHTML, CSS, HTML5 Les problèmatiques actuelles : le multi-format, les terminaux mob

#### Découvrir HTML5

Présentation de HTML 5 Support par les navigateurs Les balises HTML5

Atelier pratique : Une première page en HTML 5

Créer des sites web avec HTML5

Structure et sémantique Nouveaux éléments de formulaire HTML5 Intégration d'animations et sons

Atelier pratique : Création d'un premier site avec formulaire en H

#### Utiliser CSS 3

Rappel CSS Ordre de priorité : cascade et héritage Dimensionnement, marges

Problèmatique de positionnement Propriétés CSS 3 pour la mise en forme : bordures, ombres, transparence,...

## **Atelier pratique : démonstration de styles et d'effets sur les différentes propriétés étudiées, mise en page complexe d'une page**

## **Découvrir JavaScript**

Concepts de base du Javascript Gestion des événements Présentation du DOM (Document Object Model) Accès, modification, ajout d'éléments et d'attributs Gestion dynamique des CSS

#### **Atelier pratique: réaliser une galerie de photos**

#### **Comprendre le Responsive Web Design**

Présentation du Responsive Web Design : objectifs, alternatives... Les grilles fluides Les media queries Compression d'images, sprites, Data URI Introduction aux librairies JavaScript pour compatibilité HTML5

## **Atelier pratique : création d'un site multiplateforme (smartphone, tablette..)**